# **On Detection of Changes in Attribute Data**

Emmanuel Yashchin

IBM Research

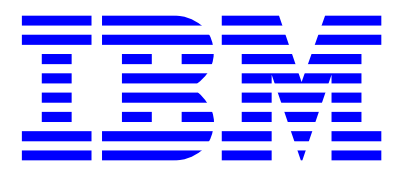

T. J. Watson Research Center Yorktown Heights, NY 10598

2003 Quality and Productivity Research Conference, Yorktown Heights, May 2003

# **Overview**

- Categorical Data Models
- Monitoring Schemes
- Examples
- Generalizations

### **Categorical Data Models**

**Example:** Monitoring level of contamination (IC manufacturing)

Areas of interest: A1, A2, A3

Particle categories: ML, OC, IC, OR

Counts by Particle Category (Collected Daily)

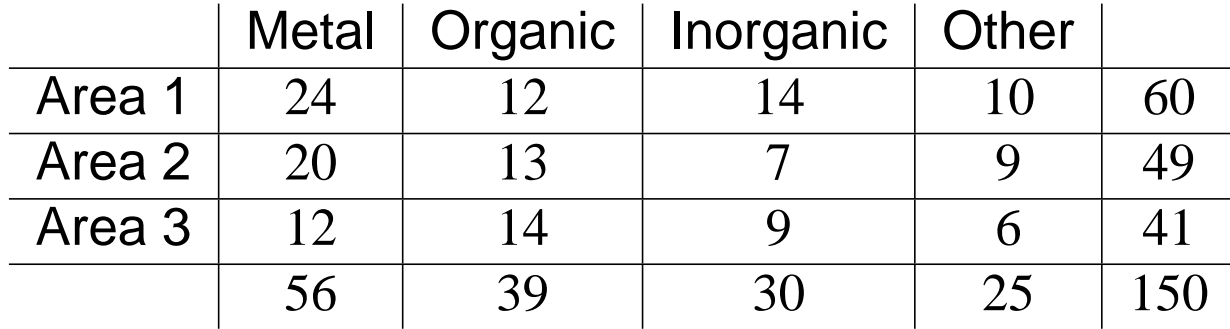

#### **The Model**

**Observations:** Sequence of contingency tables  ${B_t}$ ,  $t = 1, 2, \ldots$ 

**Table type:** two-way (*I* rows, *J* columns)

 $n_t$  = number of particles in a table  $B_t$  ( $E(n_t) = \lambda_t$ ).

 $n_{ij}, n_{i,j}, n_{i,j}$  = number of particles in cell  $(i,j)$ , row *i*, column *j*.  $E(n_{ij}, n_{i.}, n_{.j}) = \lambda_{ij}, \lambda_{i.}, \lambda_{.j}.$ 

 $p_{ij}, p_{i.}, p_{.j}$  = nominal prob. that a particle is in cell  $(i, j)$ , row  $i$ , col.  $j$ 

 $\pi_{ij}, \pi_{i.}, \pi_{.j}$  = actual prob. that a particle is in cell  $(i, j)$ , row  $i$ , col.  $j$ 

#### **The Monitored Parameters**

**Denote:**  $\tilde{p}_{ij} = p_{ij}/p_i$  and  $\tilde{\pi}_{ij} = \pi_{ij}/\pi_i$ .

**Conditional Row Distributions:**  $\tilde{p}_i = (\tilde{p}_{ij}, j = 1, \ldots, J)$  (nominal) and  $\tilde{\pi}_i = (\tilde{\pi}_{i,i}, j = 1, \ldots, J)$  (actual).

**Definition:**  $FCR{\{\tilde{p}_{ij}\}}$  = family of two-way distributions with conditional distributions in rows given by  $(\tilde{p}_i, i = 1, \ldots, I)$ .

**Area Parameters:**  $\tilde{p}_{ij}, \lambda_i$  and  $d_i$  (Kullback - Leibler distance),

$$
d_i = I(\tilde{p}_i, \tilde{\pi}_i) = \sum_j \tilde{p}_{ij} ln(\tilde{p}_{ij} / \tilde{\pi}_{ij}).
$$

#### **Global Parameters**

**Distance** *d* **of**  $\{\tilde{\pi}_{ij}\}$  **from**  $FCR{\tilde{p}_{ij}}$  **family:** 

$$
d = -\ln\left[\sum_i \pi_{i.} \exp(-d_i)\right].
$$

**Coefficent of Association,** η

$$
\eta = 1 - \frac{\sum_{i,j} \pi_{ij} ln(\pi_{ij}/\pi_{i.})}{\sum_{j} \pi_{.j} ln(\pi_{.j})}
$$

**Overall Particle Rate:**

$$
\lambda=\sum_i\lambda_{i..}
$$

## **Monitoring: Basic Approach**

- Decompose data stream into sequences of sufficient statistics
- Assign priorities to monitored parameters
- For each parameter establish acceptable / unacceptable levels
- Specify acceptable rate of false alarms
- Design Regenerative Likelihood Ratio (RLR) control schemes
- Test and deploy

# **Likelihood Ratio (LR) Approach**

 $\Omega_0$  – acceptable region  $\Omega_1$  – unacceptable region

**Current observation:** *XT*

**Log-likelihood:**  $L_m(\theta) = \ln f_{\theta}(X_{T-m+1},...,X_{T-1},X_T)$ 

Max log-likelihoods:  $L_{m0}^* = \max_{\theta \in \Omega_0} L_m(\theta), \qquad L_{m1}^* = \max_{\theta \in \Omega_1} L_m(\theta)$ 

**Score:** *D* ∗  $\frac{1}{m} = L_{m1}^* - L_m^*$ *m*0

LR approach: Select signal level  $h > 0$ . Signal at time  $T$  if  $D_m^* > h$  for some  $m \geq 1$ .

**Enhancements:** RLR scheme, providing a mechanism for discarding old history

### **Regenerative LR approach (RLR)**

**Regeneration point:** All information prior to this point is discarded

**At time** *T***:** Last regeneration point recorded *MT* observations ago

#### **RLR approach:**

- 1. Signal at time *T* if  $D_m^* > h$  for some  $1 \le m \le M_T$ .
- 2. If  $D_m^*$  ≤ 0 for every  $1 \le m \le M_T$ , declare T a new regeneration point
	- Otherwise, denote by  $m<sub>T</sub>$  the maximal value of m in  $[1, M<sub>T</sub>]$  for which  $D_m^* > 0$ , and declare  $T - m_T$  a new regeneration point. Note: if  $D_m^* > 0$  for  $m = M_T$ , keep the current regeneration point

#### **RLR Control Chart:**

1. Define the value of scheme *sT* at time *T* by

$$
s_T = \max_{1 \le m \le M_T} D_m^*
$$

- 2. Plot *sT* on a control chart
- 3. Trigger a signal at time *T* if  $s_T > h$ .
- 4. If  $s_T \leq 0$  declare T the new regeneration point. Otherwise, find  $m_T$  and declare  $T - m_T$  a new regeneration point.

#### **The Control Schemes: Basic Parameters**

#### **Monitoring** λ**:**

**Acceptable Region:**  $λ ≤ λ$  **Unacceptable Region:**  $λ ≥ \overline{λ}$  (λ <  $\overline{λ}$ ).

**Upper LR scheme for**  $\lambda$ : Trigger a signal at time *T* if for some  $m \ge 1$ 

$$
\begin{array}{ll}\nk_{\lambda} \leq \hat{\lambda}_{(m)} \leq \overline{\lambda} & \text{and} & m(\ln \overline{\lambda} - \ln \underline{\lambda})(\hat{\lambda}_{(m)} - k_{\lambda}) > h_{\lambda} & \text{or} \\
\hat{\lambda}_{(m)} \geq \overline{\lambda} & \text{and} & m[\hat{\lambda}_{(m)} (ln \hat{\lambda}_{(m)} - ln \underline{\lambda}) - (\hat{\lambda}_{(m)} - \underline{\lambda})] > h_{\lambda},\n\end{array}
$$

where  $\hat{\lambda}_{(m)}^{\text{}} = (1/m)\sum_{T}^{T}$  $T_{-m+1}$   $n_t$  ,  $h_{\pmb{\lambda}}$  is a *signal level* and  $k_{\pmb{\lambda}}$  is the reference value,  $k_{\lambda} = (\overline{\lambda} - \lambda)/(ln\overline{\lambda} - ln\lambda)$ .

### **Monitoring Functions of Parameters**

**Monitoring** *d***:**

**Acceptable Region:**  $d \leq d$  **Unacceptable Region:**  $d \geq \overline{d}$   $(d < \overline{d})$ .

**Computing** *L* ∗  $_{m0}^*$  and  $L_n^*$ *m*1 :

(a) If 
$$
\hat{d}_{(m)} \leq \underline{d}
$$
 set  $L_{m0}^* = L_m^*$  and  $L_{m1}^* = \max_{d(\theta) = \overline{d}} L_m(\theta)$ .

**(b)** If 
$$
\hat{d}_{(m)} \ge \overline{d}
$$
 set  $L_{m1}^* = L_m^*$  and  $L_{m0}^* = \max_{d(\theta) = \underline{d}} L_m(\theta)$ .

**(b)** Else set  $L_{m0}^* = \max_{d(\theta)=\underline{d}} L_m(\theta)$  and  $L_{m1}^* = \max_{d(\theta)=\overline{d}} L_m(\theta)$ .

**Note**: in case (a)  $D_m^* < 0$ , so no effort is needed.

**Monitoring** η**:** Use a similar technique.

#### **A simplified scheme: Geometric Cusum (GC):**

**Upper GC scheme for d** : Trigger an out of control signal when the process *st* defined by

$$
s_0 = 0
$$
,  $s_t = max\{0, \gamma s_{t-1} + n_t(\sqrt{\hat{d}_t} - k_d)\}, t = 1, 2, ...,$ 

(with  $\gamma \approx 0.8$  and  $k_d \approx 0.5($ √  $\overline{\underline{d}}$  + √  $\overline{d}))$  exceeds threshold  $h_d.$ 

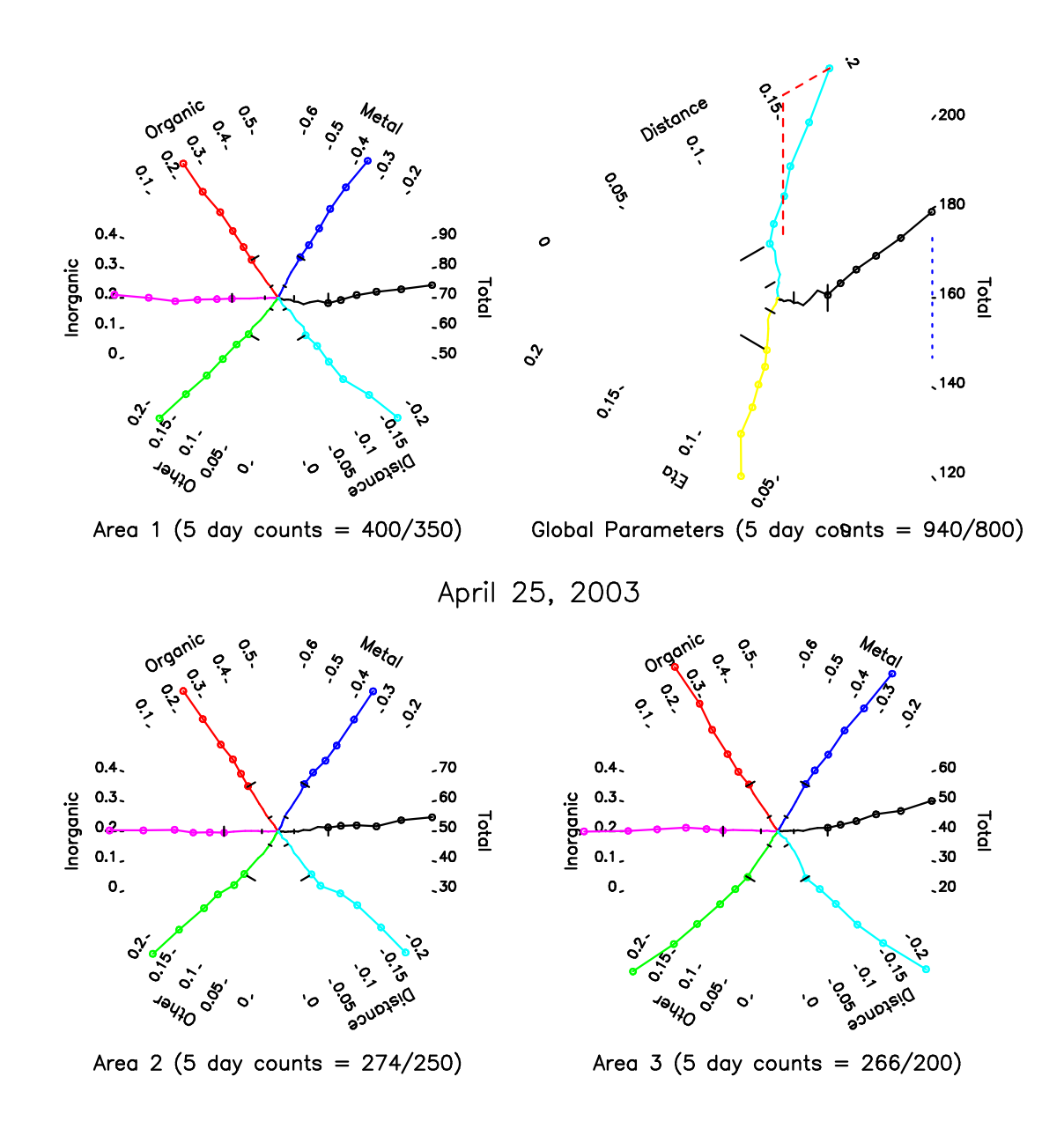

# **Conclusions**

- Monitoring methods based on use of Regenerative Likelihood Ratios in conjunction with change-point models are promising for attribute data.
- Generalizations are available for multi-way classifications.
- Open question: RLR optimality properties?